# Estadística [continuación]

Santander, 2017-2018

Master Universitario Oficial Data Science con el apoyo del **CSIC** 

# Introducción a los problemas de clasificación (I)

- ➔ A veces estamos interesados en una variable dependiente que toma unos pocos valores discretos.
- ➔ Se trata de los llamados problemas de clasifcación, en los que los valores de "y" son las categorías.
- ➔ Consideremos por ejemplo un grupo de medidas con dos variables independientes y dos categorías

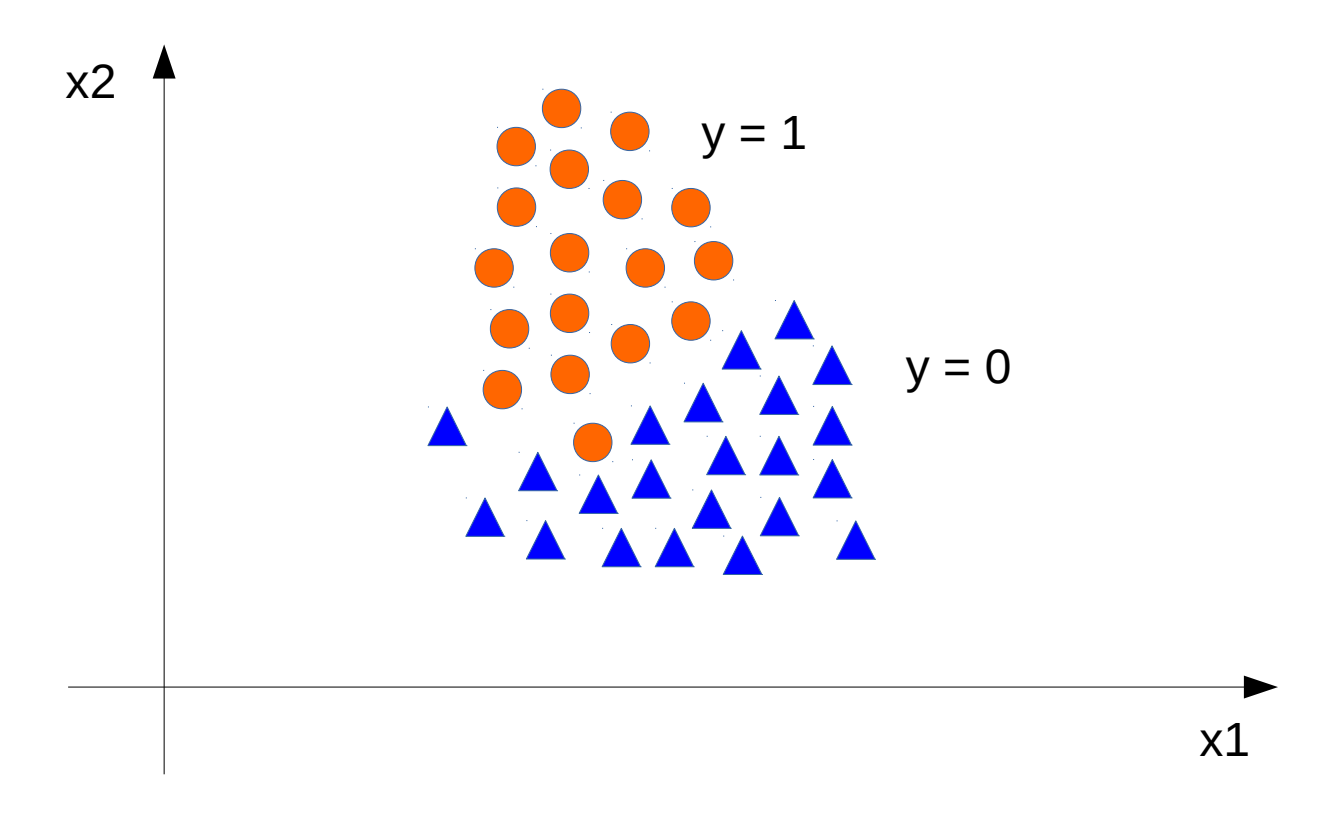

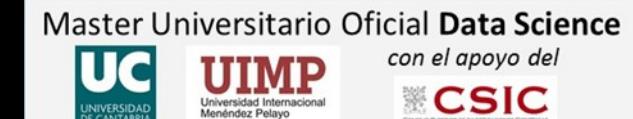

# Introducción a los problemas de clasificación (II)

- ➔ La clasifcación consiste en determinar a qué categoría pertenece una medida con valores (x1, x2)
- ➔ Puede entenderse también como la determinación de la frontera entre las dos categorías.
- ➔ Se trata de una técnica de carácter muy fundamental y que da lugar a múltples aplicaciones.

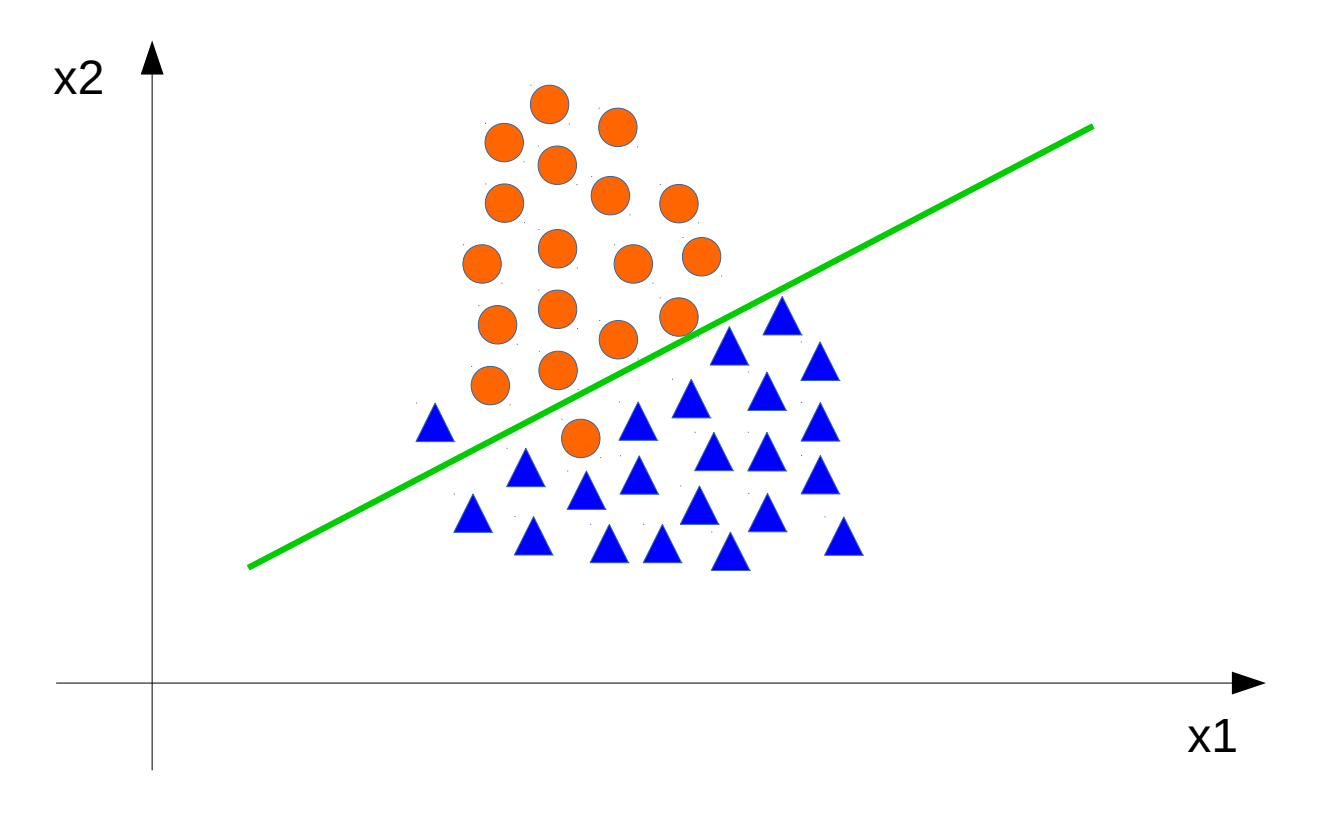

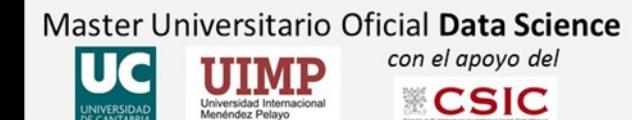

- ➔ Supongamos que disponemos de dos pdfs, **pdf(y=1 | x)** y **pdf(y=0 | x)**, con x un número real.
- $\rightarrow$  Vamos a suponer que ambas pdfs son gaussianas con medias = 2 y 5, y sigma = 1

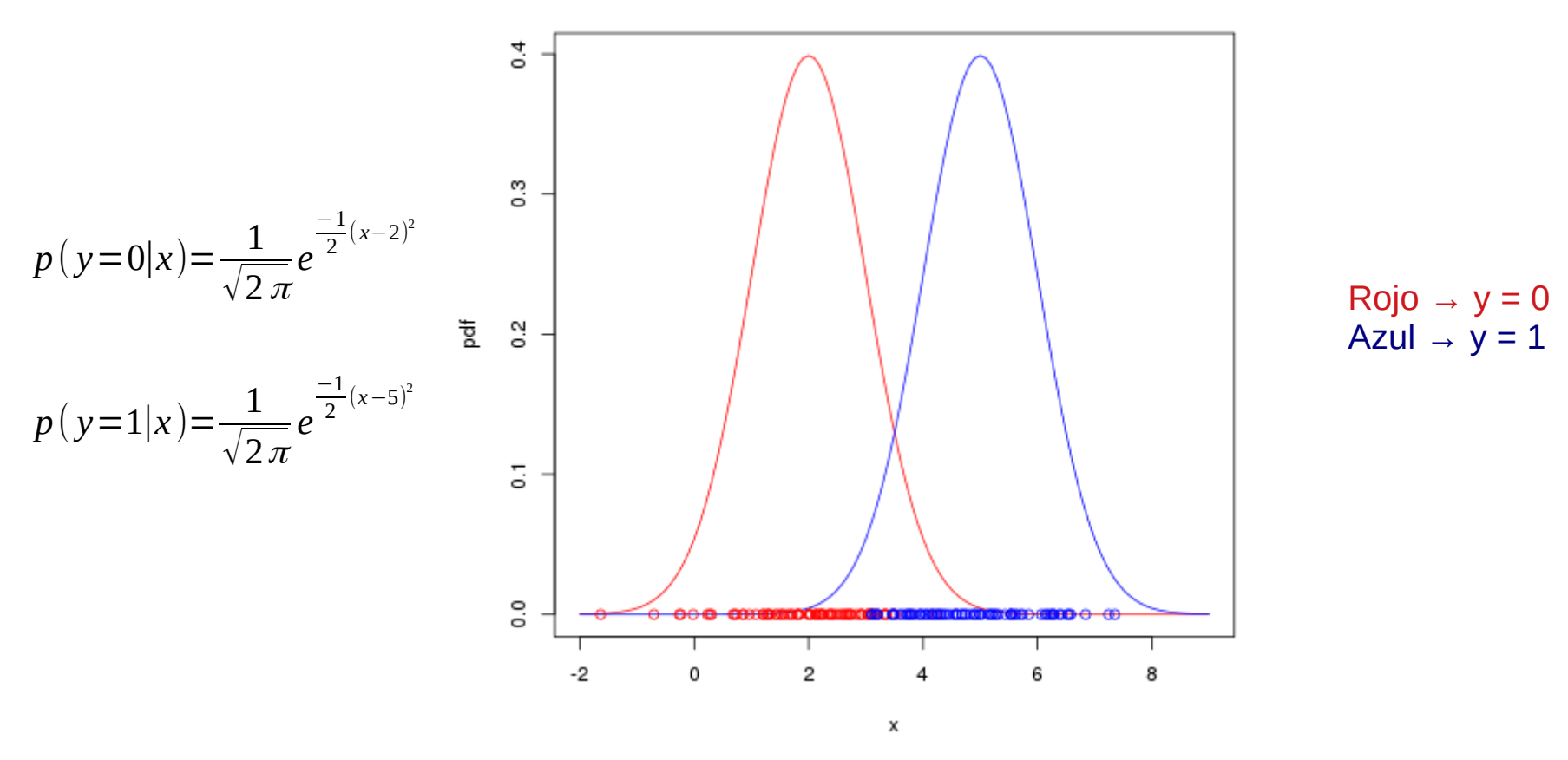

Separacion de categorias

Master Universitario Oficial Data Science con el apoyo del

**CSIC** 

- ➔ Podemos pintar las distribuciones en función de los valores **y = 0** e **y = 1.**
- $\rightarrow$  Podríamos intentar modelar estos valores de "y" con algún tipo de aproximación lineal: y = a + bx

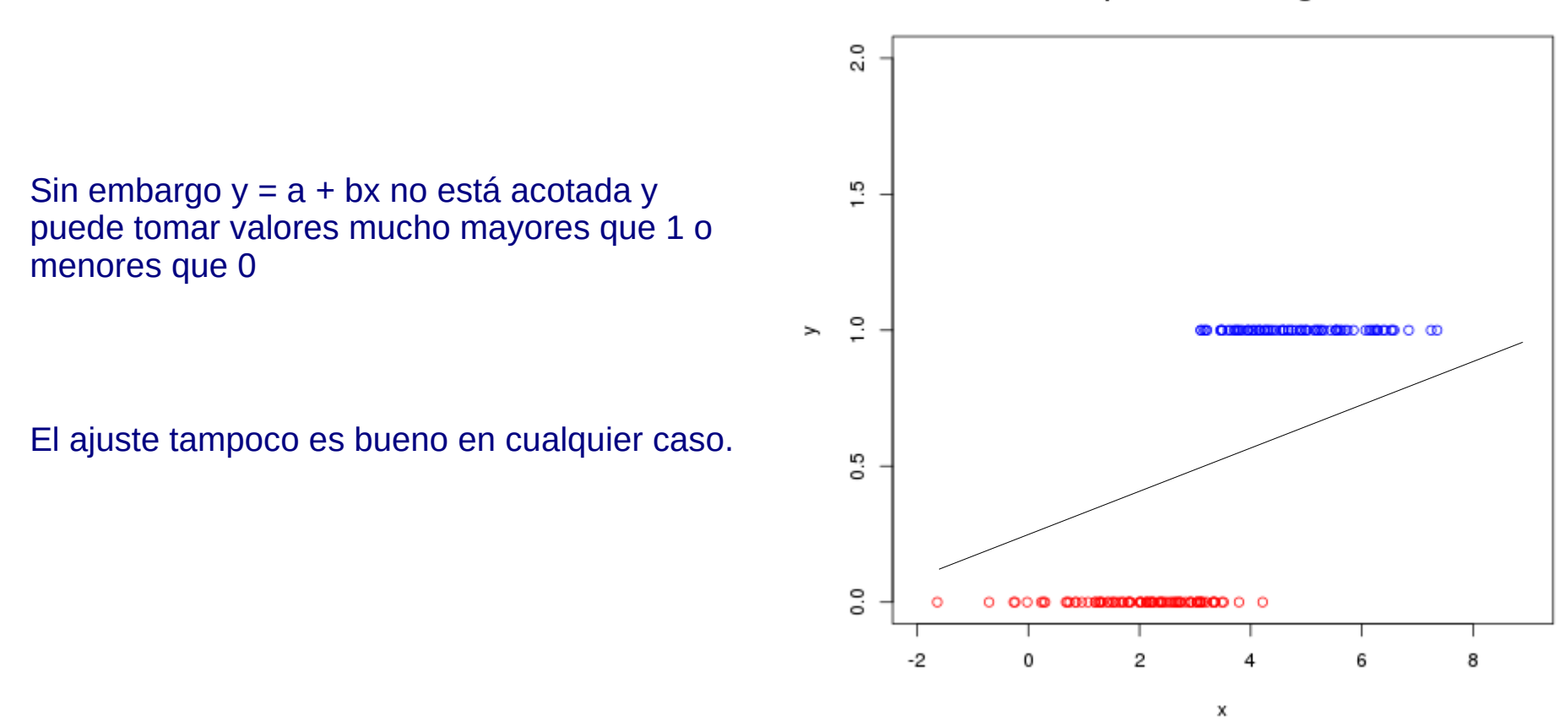

Separacion de categorias

Master Universitario Oficial Data Science con el apoyo del **CSIC** 

## La función sigmoide

- ➔ ¿Podemos encontrar algún cambio de variable que nos resulte interesante para ajustar lo anterior?
- ➔ Estudiemos la función conocida como sigmoide

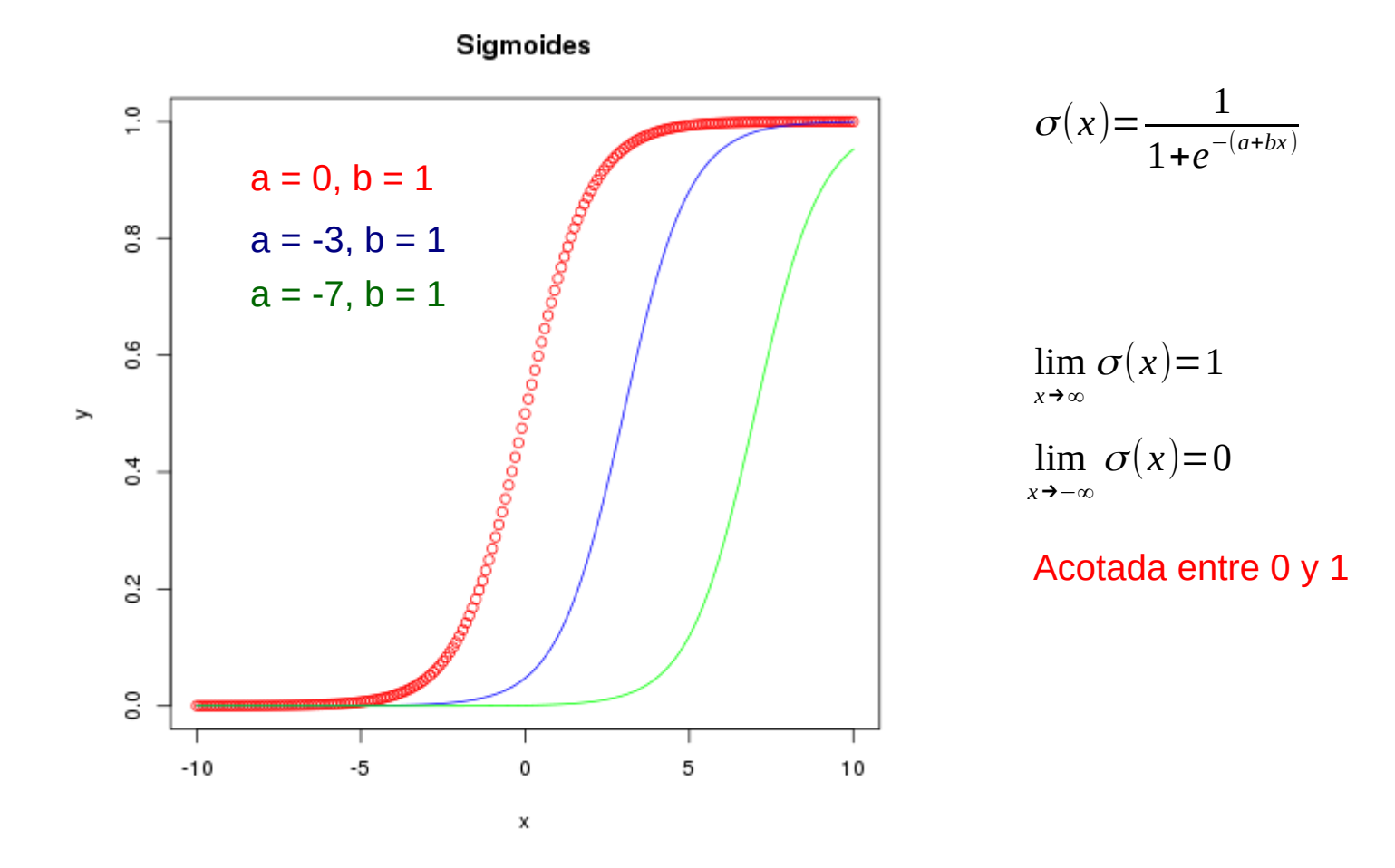

Master Universitario Oficial Data Science con el apoyo del **CSIC** 

### Ajustando a una función sigmoide

- ➔ Con el planteamiento anterior podríamos preguntarnos cuáles son las "a" y "b" que mejor "ajustan".
- ➔ En el ejemplo de abajo he elegido a = -35 y b = 10 para obtener la sigmoide representada en verde.

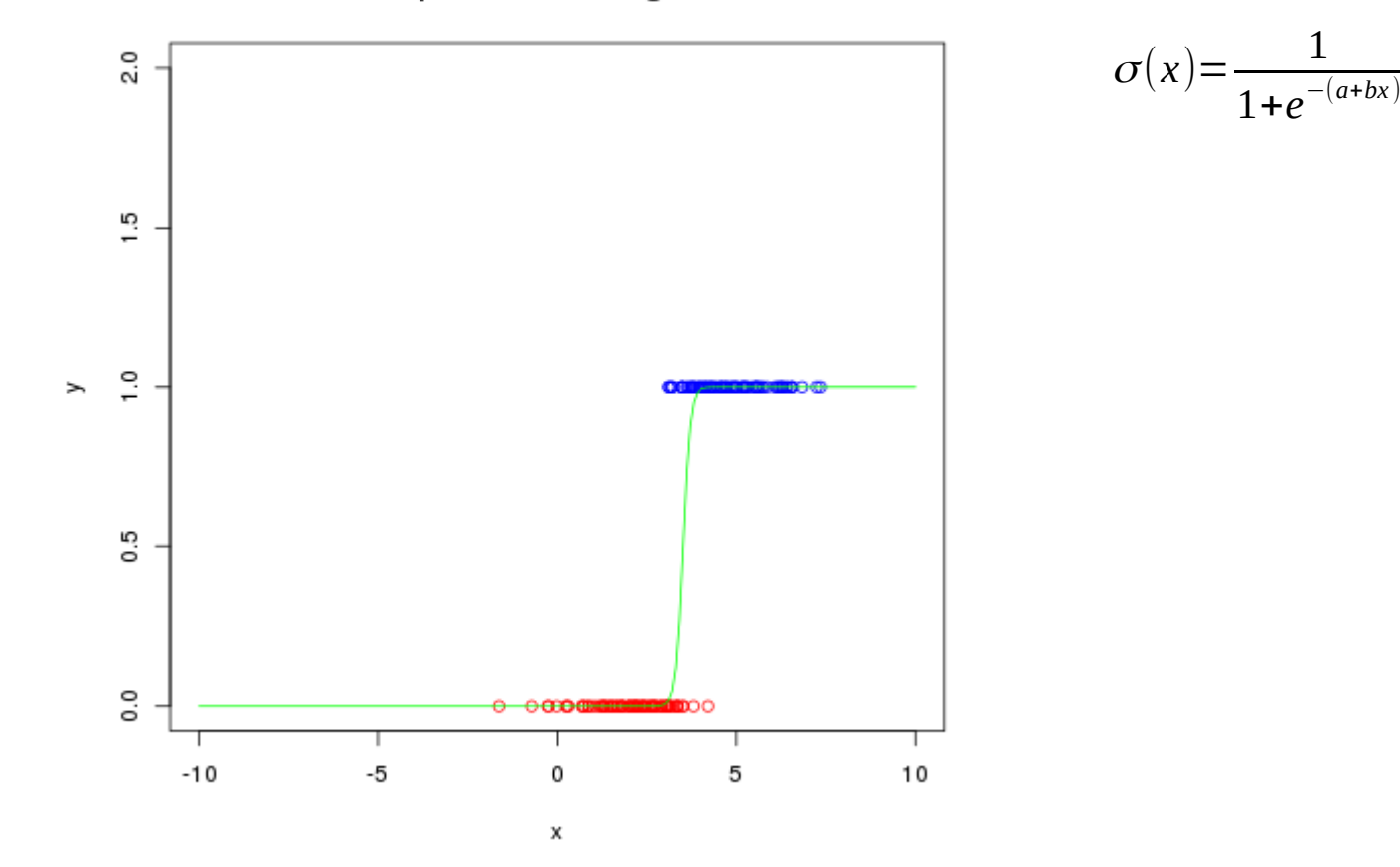

Separacion de categorias

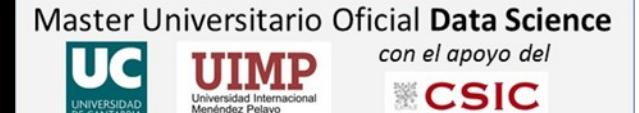

### Ajustando a una función sigmoide

- → Para ver cuales son los mejores "a" y "b" tendríamos que definir una función de coste.
- ➔ ¿Cuál es la más obvia? → Podemos probar con la misma que utlizamos para el caso lineal.

$$
Loss = \sum_{i=0}^{N} (y^{(i)} - f(x^{(i)}))^{2} = \sum_{j=0}^{N} (y^{(i)} - \frac{1}{1 + e^{-(a + bx^{(i)})}})^{2}
$$

→ Sin embargo esa función de coste resulta problemática porque tiene muchos mínimos y máximos.

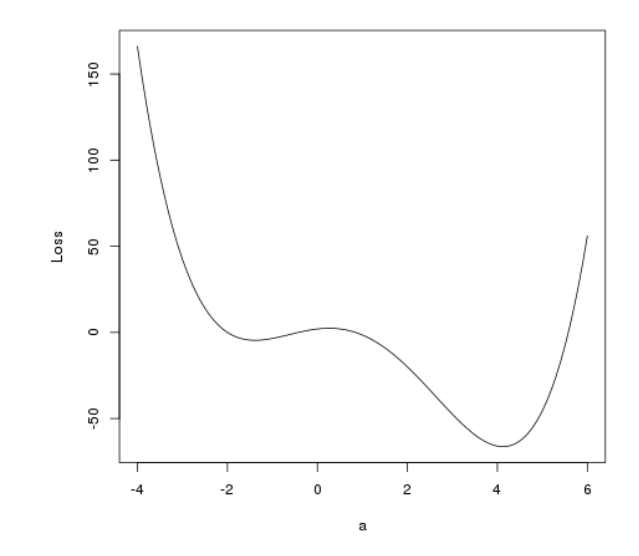

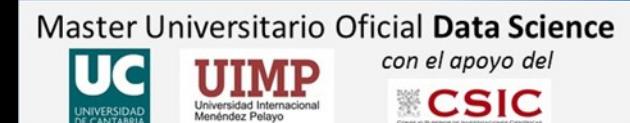

### Función de coste para regresión logística

➔ Para evitar ese problema se utliza la siguiente función de coste

$$
\sigma(a+bx) = \frac{1}{1+e^{-(a+bx)}}
$$

$$
Loss = \frac{-1}{N} \sum_{i=0}^{N} y^{(i)} \log (\sigma (a + bx^{(i)})) + (1 - y^{(i)}) \log (1 - \sigma (a + bx^{(i)}))
$$

- ➔ Analicemos cómo actua esta función de perdida para una medida "j" dentro del sumatorio:
	- → Si y<sup>(j)</sup> es de categoría 1 entonces la segunda parte del sumatorio se anula
	- $\rightarrow$  La contribución a la función de coste es por tanto -log() que sera siempre positivo porque  $\sigma$  C [0,1]
	- ➔ Si σ se aproxima a 1 el log va a ser casi 0 y por tanto la contribución al coste muy pequeña
	- ➔ Si σ se aproxima a 0 el log va a ser muy alto y por tanto la contribución al coste muy grande
	- $\rightarrow$  Si y<sup>(j)</sup> es de categoría 0 entonces la primera parte del sumatorio se anula
	- $\rightarrow$  La contribución a la función de coste es por tanto -log(1- $\sigma$ ) que sera tambien siempre positivo
	- ➔ Si σ se aproxima a 0 el log va a ser casi 0 y por tanto la contribución al coste muy pequeña
	- ➔ Si σ se aproxima a 1 el log va a ser muy alto y por tanto la contribución al coste muy grande
	- $\rightarrow$  El coste crece cuando y $^{(j)}$  es 1 y los parámetros a y b hacen que sigma sea 0 y viceversa.

Master Universitario Oficial Data Science con el anovo del

**CSIC** 

### Minimización de la función de coste para regresión logística

- ➔ Para minimiar la función de coste necesitamos calcular el gradiente de la función de Loss
- ➔ Comencemos con algunas observaciones y derivadas previas:

$$
\sigma(Z) = \frac{1}{1 + e^{-Z}} \Rightarrow \frac{\partial \sigma(Z)}{\partial Z} = \sigma(Z)(1 - \sigma(Z))
$$
  
\n
$$
L = y \log(\sigma) + (1 - y) \log(1 - \sigma) \Rightarrow \frac{\partial L}{\partial \sigma} = \frac{y}{\sigma} - \frac{(1 - y)}{(1 - \sigma)}
$$
  
\n
$$
\frac{\partial L}{\partial Z} = \frac{\partial L}{\partial \sigma} \frac{\partial \sigma}{\partial Z} = (\frac{y}{\sigma} - \frac{(1 - y)}{(1 - \sigma)}) \sigma(1 - \sigma) = y(1 - \sigma) - (1 - y) \sigma = (\sigma - y)
$$

 $\rightarrow$  Supongamos que ahora introducimos también z = a + b x

$$
\frac{\partial Loss}{\partial a} = \frac{\partial Loss}{\partial \sigma} \frac{\partial \sigma}{\partial z} \frac{\partial Z}{\partial a} = \frac{-1}{N} \sum_{j=1}^{N} (\sigma(a + bx^{(j)}) - y^{(j)})(-1)
$$

$$
\frac{\partial Loss}{\partial b} = \frac{\partial Loss}{\partial \sigma} \frac{\partial \sigma}{\partial z} \frac{\partial Z}{\partial b} = \frac{-1}{N} \sum_{j=1}^{N} (\sigma(a + bx^{(j)}) - y^{(j)})(-x^{(j)})
$$

Master Universitario Oficial Data Science con el apoyo del **CSIC** 

- ➔ Todo el desarrollo anterior lo hemos llevado a cabo para el caso de una sola "feature"
- ➔ Sin embargo, siempre podemos hacer que nuestra coordenada Z dependa linealmente de más de 1

$$
Z^{(j)} = \alpha_0 + \alpha_1 x_1^{(j)} + \dots + \alpha_M x_M^{(j)}
$$

➔ Si agrupamos las alphas y las x en vectores (incluyendo un 1 en el vector) podemos escribir

$$
Z^{(j)} = \alpha^T x^{(j)}
$$

➔ Y con esta defnición tenemos que podemos escribir el gradiente para muchas dimensiones como

$$
\nabla Loss = \frac{1}{N} \sum_{j=1}^{N} (\sigma(\alpha^{T} x^{(j)}) - y^{(j)}) x^{(j)}
$$

➔ Para encontrar el mímino vamos a utlizar un "gradient descent".

Master Universitario Oficial Data Science

con el apovo del **CSIC** 

# Ejercicio 5

- 1) Crea una función que genere dos muestras que se distribuyen según dos gaussianas distntas. La función recibirá como valores de entrada: el número N de puntos a generar para cada categoría, y mu1, sigma1, mu2, sigma2 que son los correspondientes parámetros de las dos gaussianas. Como output devolverá un valor con longitud 2N que contenga la muestra x generada, y otro vector de longitud 2N que contenga 0 o 1 en función de la categoría asociada a ese elemento.
- 2) Crea una función que calcule el valor de la sigmoide para un valor de entrada Z.
- 3) Crea una función que calcule el valor de la función de Loss y que reciba como entrada "x" e "y" y los parámetros del modelo que vamos a asumir: z = a + b x (es decir, a y b).
- 4) Crea una función que devuelva el gradiente de la función de Loss y que reciba como entrada "x" e

"y" y los parámetros (a, b) del modelo que vamos a asumir.

5) Generar un par de vectores "x", "y" con  $N = 100$ , mu1 = 2, mu2 = 6, sigma1 = 1 y sigma2 = 1.

6) Calcular la función de coste y el gradiente para (a = 0, b = 0). Actualizar los valores de a y b de manera

que (a, b)\_nuevos = (a, b)\_viejos + lambda \* gradiente. Repite 3 o 4 cuatro veces y observa los

valores de la función de coste. Intenta encontrar el mínimo aproximadadamente.

Master Universitario Oficial Data Science con el gnovo del

**CSIC**